## **ROWTABLE0 and COLTABLE0**

The ROWTABLE0 or COLTABLE0 container is not visible. Normally, it is just used for arranging controls. The following example shows how to define two columns - inside a ROWAREA - to arrange controls:

```
<pagebody>
     <rowarea name="Area 1">
         <itr takefullwidth="true">
              <coltable0 width="50%" takefullheight="true">
                  <itr>
                       <label name="Factor 1" width="100">
                       </label>
                       <field valueprop="factor1" length="5">
                       </field>
                 \langleitr>
              </coltable0>
              <coltable0 width="50%" takefullheight="true">
                  <itr>
                       <label name="Factor 2" width="100">
                       </label>
                       <field valueprop="factor2" length="5">
                       </field>
                 \langleitr>
              </coltable0>
        \langleitr>
     </rowarea>
</pagebody>
```
The result looks as follows:

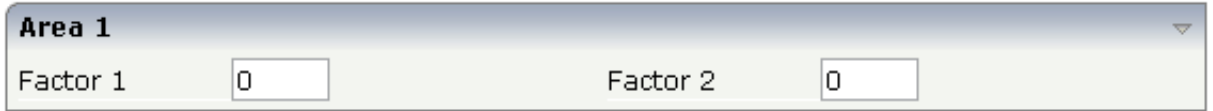

Inside the ROWAREA, two COLTABLE0 tags are placed - each occupying 50% of the width. Each COLTABLE0 area builds - independently from the other - its own table rows (ITR rows in the example).

All complex field arrangements should be done by using ROWTABLE0/COLTABLE0 tags as shown in the example.

The following topics are covered below:

- [ROWTABLE0 Properties](#page-0-0)
- [COLTABLE0 Properties](#page-2-0)

## <span id="page-0-0"></span>**ROWTABLE0 Properties**

Basic

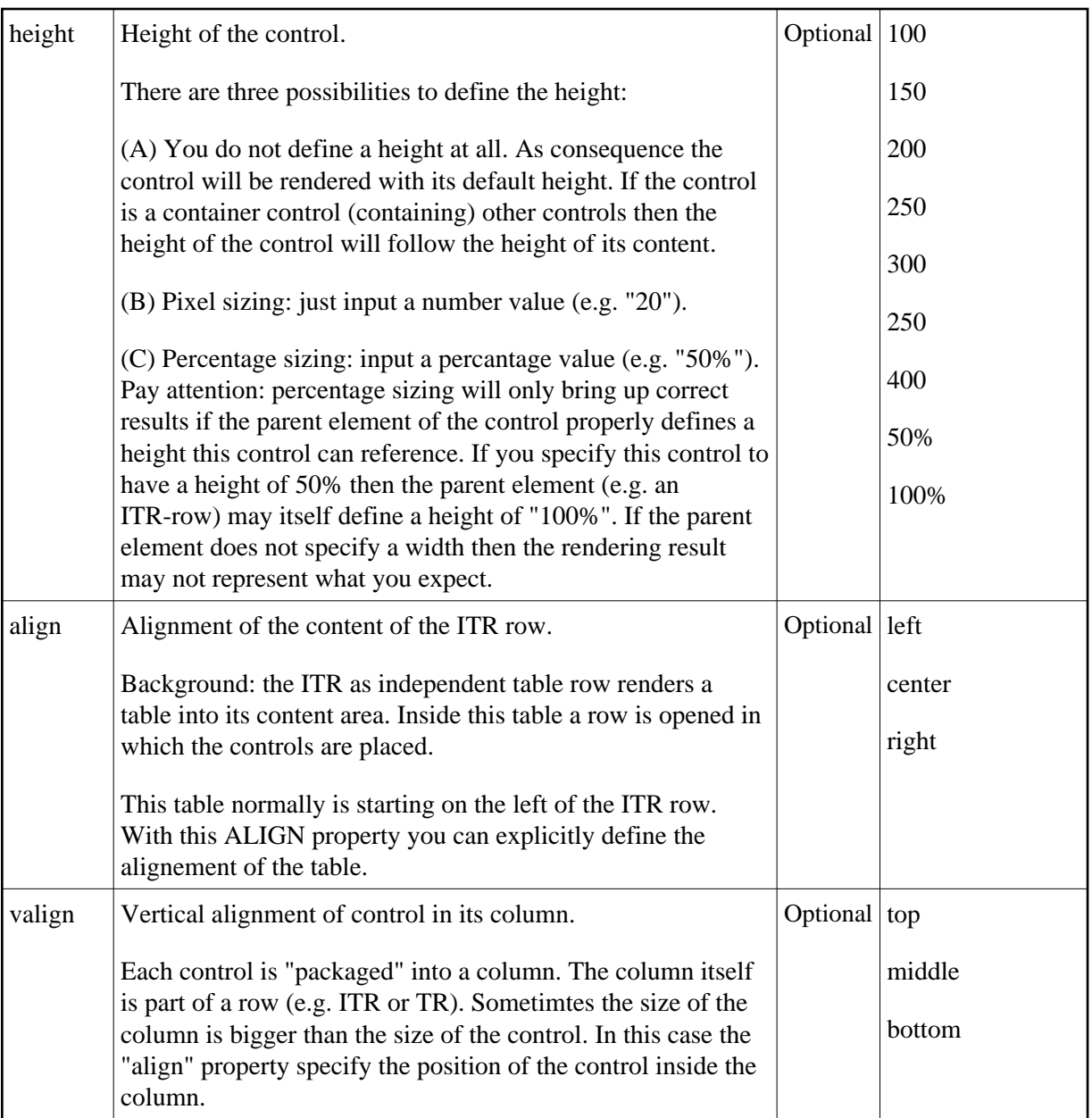

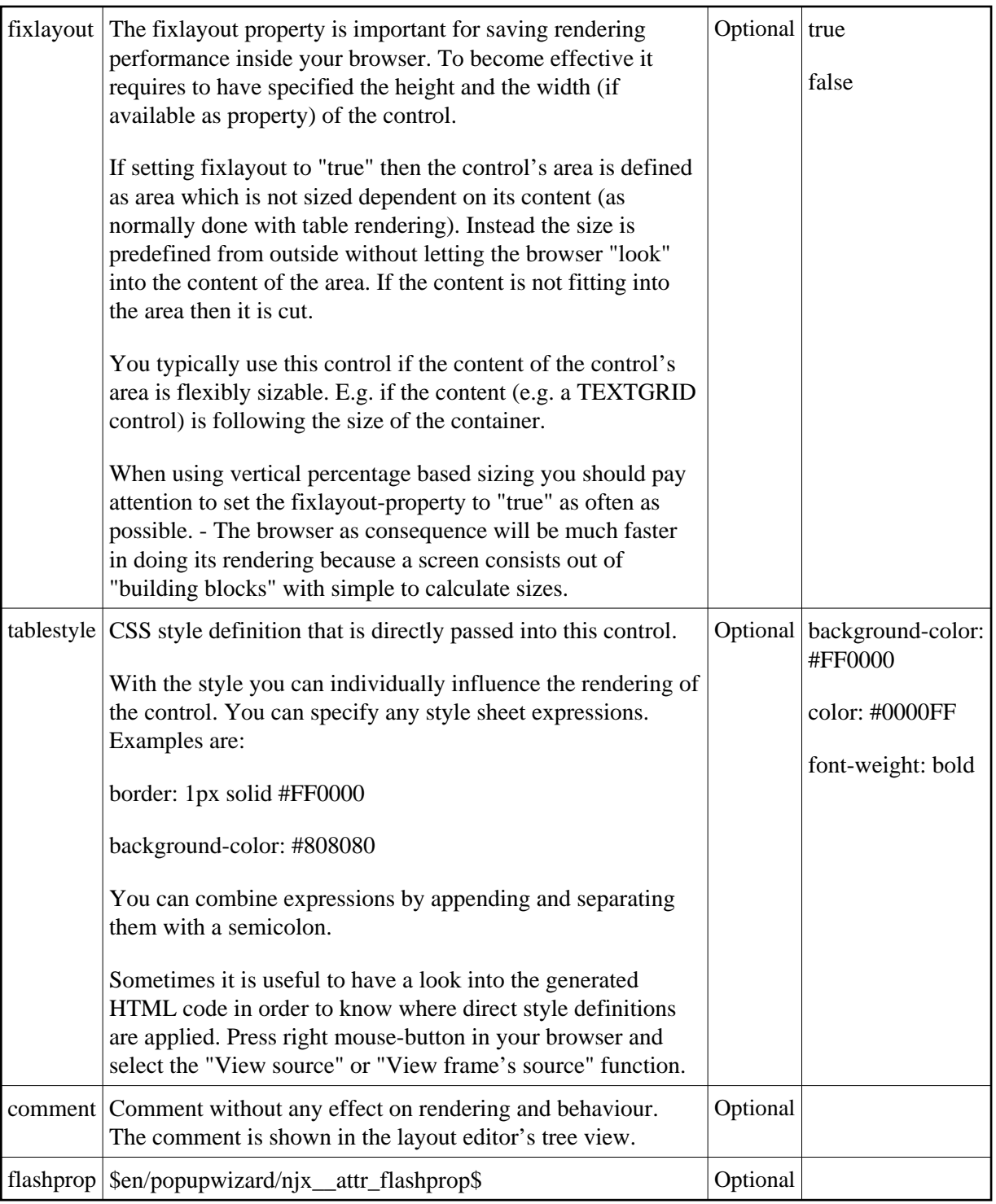

## <span id="page-2-0"></span>**COLTABLE0 Properties**

The properties for COLTABLE0 are very similar to those of ROWTABLE0.

Basic

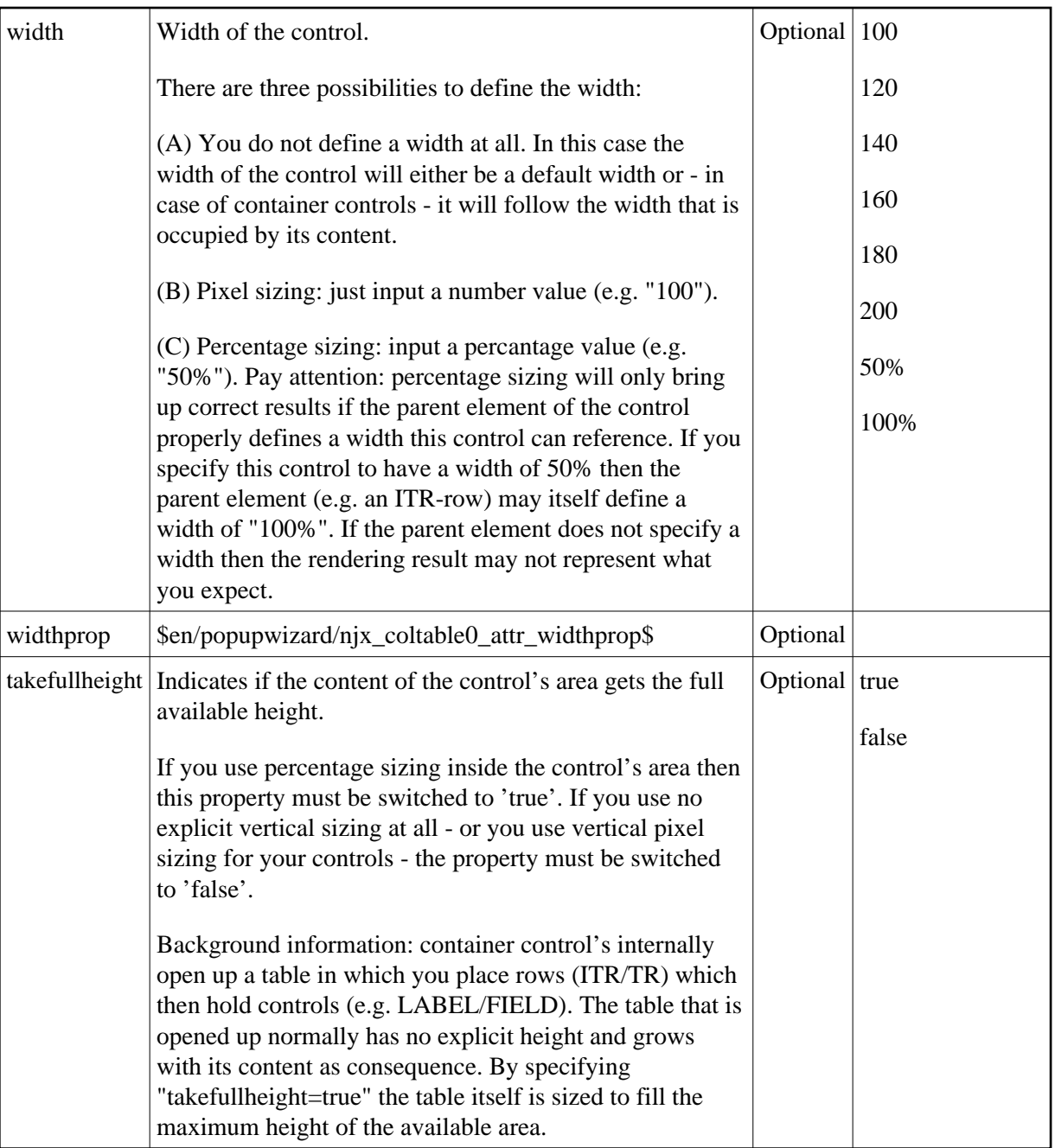

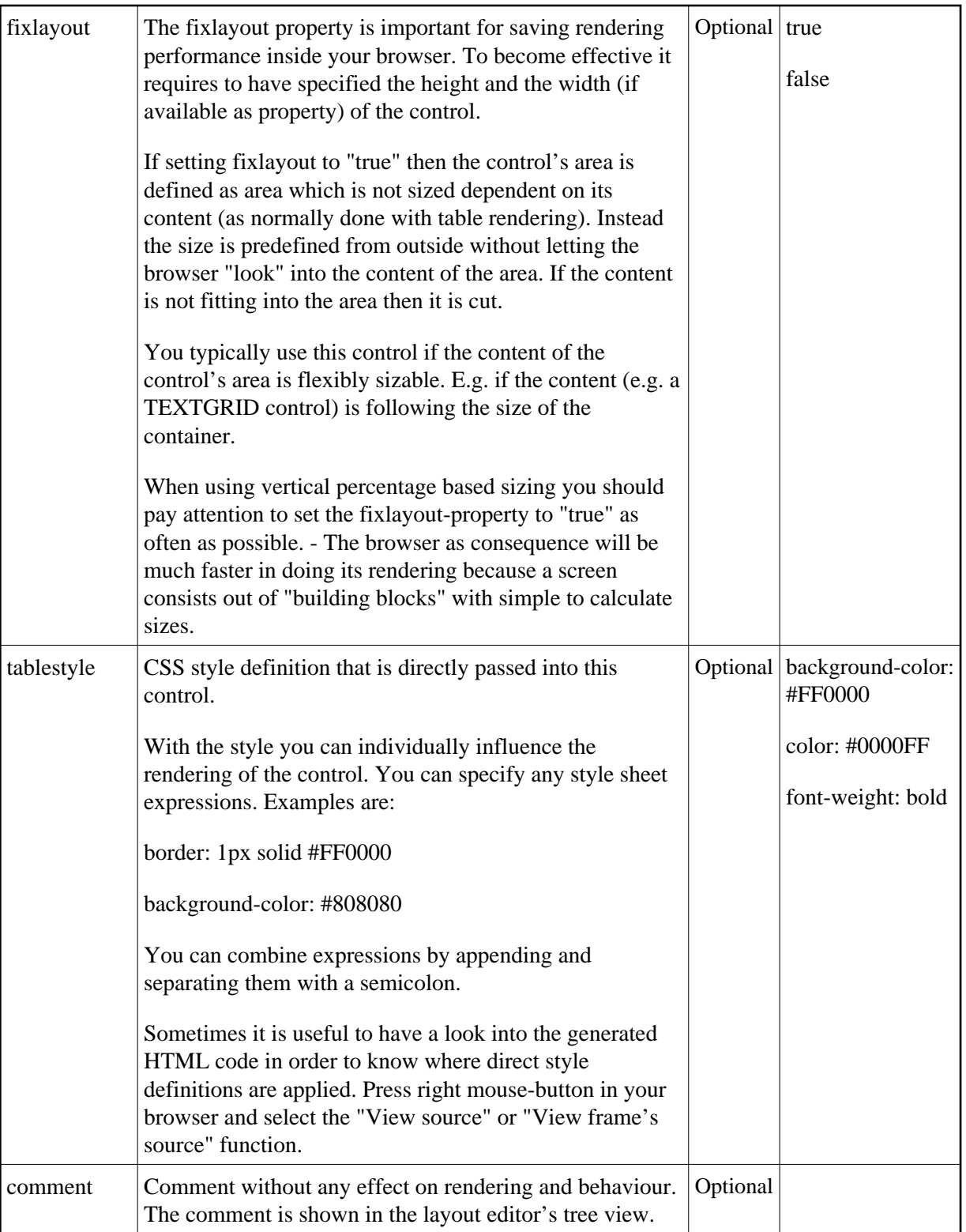